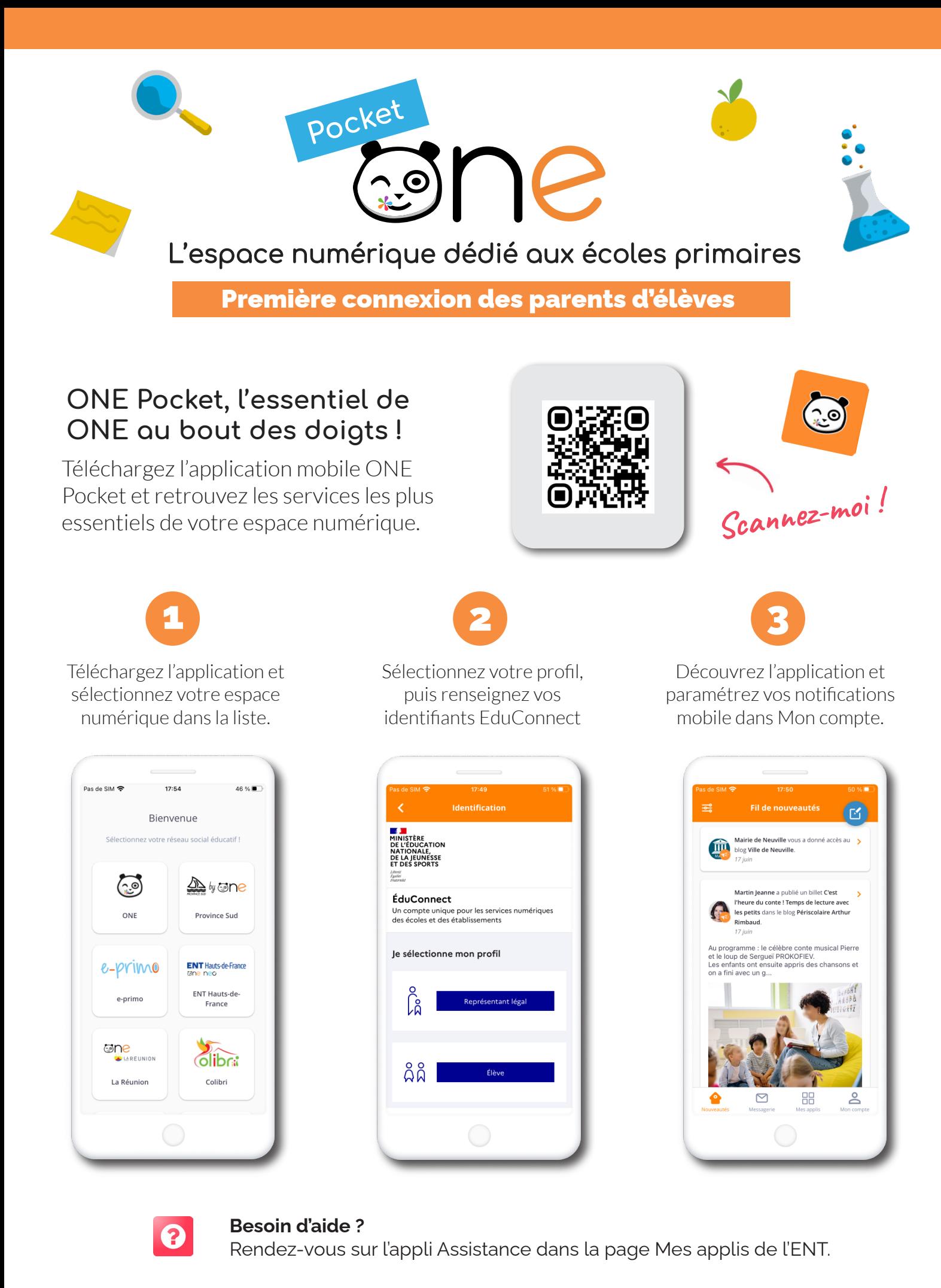

Configuration nécessaire : iOS 9 ou version supérieure et Android 5 ou version supérieure